### **WINCWALL SECURITY SETTINGS CHART**

### (Applies to versions dated September 9, 2018 and later)

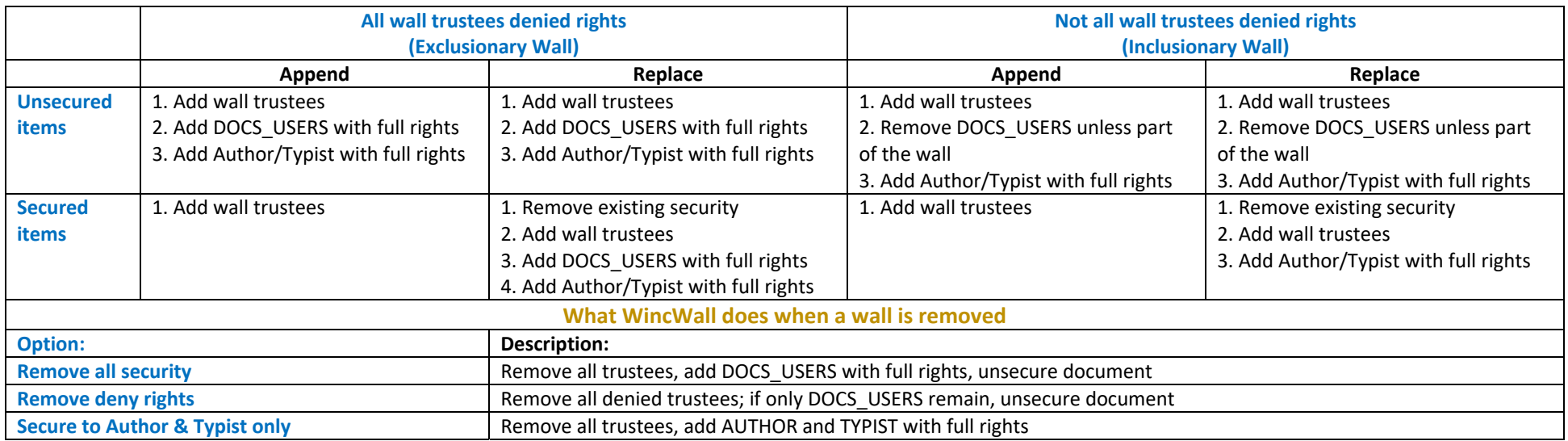

#### **Notes:**

- 1. An Inclusionary wall is a wall with any combination of rights, where at least ONE of the trustees in the wall is not denied rights; an Exclusionary wall is a wall where all listed trustees are denied access.
- 2. When DOCS\_USERS is included as a trustee with full rights, and all other trustees are denied access, the wall will still be considered Exclusionary.
- 3. Where specified above, DOCS\_USERS are only added to an Exclusionary wall if there are no other trustees (besides author and typist) that are added with full rights.
- 4. If a wall includes a token for Author or Typist, with rights other than full, the token rights will supersede the user's rights unless the author's or typist's ID is explicitly listed as a trustee in the wall.
- 5. When WincWall secures an item, it links the PROFILE SECURITY\_LINK column to the PROFILE's SYSTEM\_ID, and sets it's SEC\_REASON\_LINK to 99 (WincWall), which is added to the SEC\_REASON table.
- 6. When WincWall un‐secures an item, it sets the PROFILE's SECURITY\_LINK and SEC\_REASON\_LINK values to zero.
- 7. Detail of individual additions, changes and deletions are recorded in the WINC\_AUDIT\_SEC table
- 8. Before and after snapshots of security changes are recorded in the WINC\_SECURITY table. Before snapshots are identified with a negative ACCESSRIGHTS value.
- 9. The most recent change (per day) made by WincWall is recorded in the ACTIVITYLOG table, to avoid clutter when a document is secured multiple times during that day.

# **FILE PART SECURITY MAPPING**

Commencing with versions of WincWall dated September 9, 2018, Records and File Parts are secured if they are identified as part of a wall.

WincWall identifies whether a File Part is in a wall by determining whether or not there is a column in the PD\_FILE\_PARTS table that is linked to the MATTER table, and if there is, and the linked matter is in a wall, then that matter's trustees are assigned rights that correspond to each trustee's designated rights.

Because there are differences between document rights and file part rights, WincWall must map the wall rights to corresponding file part rights. The below chart describes how this mapping works.

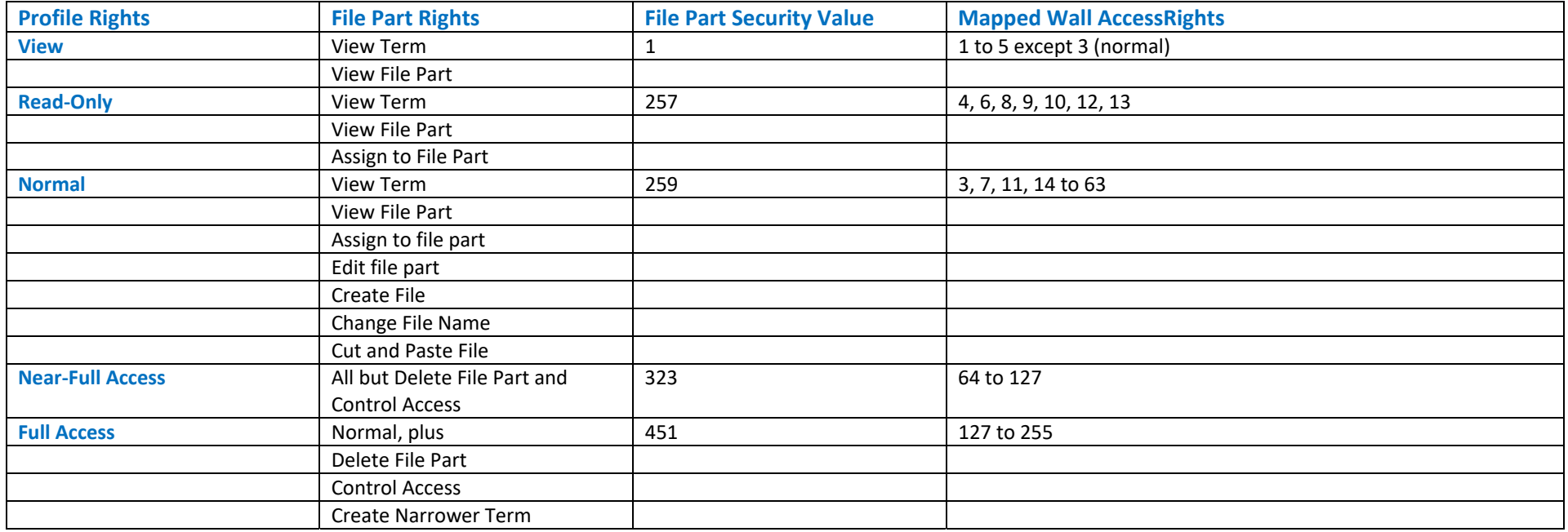

The RECORDS\_MANAGERS group is always added to the security of a file part, with accessrights of 511; and when DOCS\_USERS are identified, they get accessrights of 301.

To enable securing file parts, go to the Options tab in WincWall and set the File Part processing option to "Process Records and File Parts":

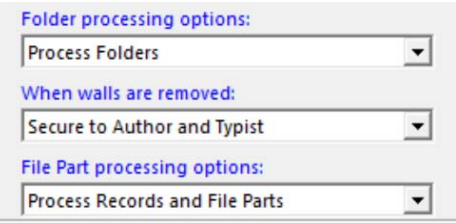

© 2019 Wertheim Global Solutions LLC

## **WORKSPACE SECURITY**

Commencing with versions of WincWall dated March 22, 2019, WincWall will secured shared Workspaces on systems with eDOCS version 16.x or later.

In order for WincWall to support this feature, the WORKSPACE FORM will need to be modified using DM Designer to add the profile columns related to any column that is the basis for a wall. For instance, if you have Matter walls, you will need to add the PROFILE.MATTER.CLIENT\_ID.CLIENT\_ID and PROFILE.MATTER.MATTER\_ID columns to the form.

Then, when a Workspace is created or edited, if the user sets the form's value to an item in a wall, WincWall will share it to any user or group that is allowed to see other items (documents, emails, folders, etc.) for that walled item. Note that unless DOCS\_USERS is explicitly identified in a wall with some allow rights, DOCS\_USERS will not be added to the Workspace security.

WincWall sets the workspace security as follows:

- $\bullet$ All rights in the Wall maps to all rights for the Workspace
- $\bullet$ All rights except Control Access maps to all rights except Control Access for the Workspace
- $\bullet$ Any other allowed rights maps to normal rights to the Workspace.